# **الباب الرابع**

### **العرض وتحليل بيانات البحث**

يف ىذا الباب، يقدم مناقشة ونتائج البحث من تطوير وسيلة التعليمية رسم البيانات الجدارية في تعليم المفردات في الصف السابع. نتائج هذه الدراسة البيانات التي تم الحصول عليها من جمع البيانات التي اعتمدت في تطوير سوغيونو ادلعدلة.

**أ. تطوير الوسيلة التعليمية )رسم البيانات الجدارية(**

تطوير رسم البيانات اجلدارية على الوسيلة من موضوع األسرة من طالب الصف السابع أساسا على أساس ادلشاكل اليت حتدث يف ادلدرسة، وهذا ، لا يوجد وسيلة التعليمية رسم البيانات الجدارية "wall chart " تعلم اللغة العربية يف كتابة القصائد. وبالتايل، فإن تطوير وسيلة التعليمية رسم البيانات اجلدارية يهدف إىل ترقية قدرة الطالب على فهم وحفظ ادلفردات وخاصة في طلاب الصف السابع بمدرسة الفلاحية المتوسطة كارونحو تانجيرانج بنتن.

الوسيلة التعليمية بوسائل محاضر مختص في مزالة اللغة العربية وهي على معصوم، الماجستير، الماجيستر الذي يقع حاليا كمحاضر في جامعة سلطان مولنا حسن الدين بننت. يشًن ىذا إىل أن الوسيلة التعليمية يف ىذا الرسم البيانات الجدارية لها قيمة مؤهلة جيدة من حيث المحتوى / المادة ، ولا يلزم مراجعة كبيرة، ولكنها لا تزال تجري مراجعة صغيرة وفقًا لتعليقات واقتراحات من حبراء المحتوى او الوسيلة لجعل الرسم البيانات الجدارية لتعليم ادلفردات يف التدريس اللغة العربية.

تحليل تصميم اللغة التعليمية بواسطة محاضرين مختصين في مجال اللغة، وخاصة اللغة يف الكتب ادلدرسية. يف صحة التصميمة اللغة التعليمية، اختار الباحث الدكتور الحاج محمد معزّالدين،الماجيستر بصحة التصميم االلغوي الذي يقيم حالياً كمحاضر في جامعة سلطان مولانا حسن الدين بنتن. على الرغم من أن ادلواد التعليمية مدرجة بالفعل يف فئة السلعة اجليدة، إال أنها لا تزال تجري تنقيحا صغير وفقا للنقد والإقتراحات الواردة من خبراء التصميم اللغوي إلى المواد التعليمية الأكثر جدوى للإستخدام.

وتطوير الوسيلة التعليمية رسم البينات الجدارية "wall chart "عن طريق التحسين التدريجي من خلال مراجعة وتقييم المحتوى، وتقييم خبير تصميم الو سيلة التعليمية، وتقييم ادلعلم اللغة العربية يف الصف السابع من المدرسة الفلاحية المتوسطة كارونجو تانجيرانج بنتن الذي استخدم الوسيلة التعلمية رسم البينات اجلدارية ادلتقدمة. وستكون نتائجة اإلستجابة من الخبراء معيارً لتحسين تطوير المنتج قبل الإختبار الميداني. ر<br>ً

تطوير الوسيلة التعليمية رسم البينات اجلدارية ىذا باستخدام منوذجGall and Borg يف كتاب Sugiyono يف عملية التطوير. سيتم وصف أي تطوير يتم اختاذه بناء على اخلطوات اليت يف تعديلها بالفعل من خطوات Gall and Borg يف كتاب Sugiyono يف عملية التطوير على النحو التايل.

**.١ تحليل الحاجات والمشكالت وجمع البيانات** من خلال إجراء دراسة ميدانية من خلال تحليل المواضيع في المدرسة الفلاحية المتوسطة كارونجو تانجيرانج بنتن في الصف السابع تصل عددىم إلى ۲۰ طالب في معرفة خصائص الطلاب في الوسيلة التي سيتم رفعها في التنمية. ثم الحصول على نتيجة تحليل الموضوع من المقابلة مع معلم الصف واليت ذكرت أن قدرة الطالب يف حفظ ادلفردات و فهمها جيدة، لكن قدرة الطلاب على حفظ المفردات ما زالت محدودة، وما زالوا يواجهون صعوبات في فهم النص العربي وما زالوا في حيرة فيما يتعلق بتدفق اللغة العربية. بعد ذلك يقوم الباحث بإجراء التحليل عن طريق صياغة األىداف التعليمية يف شكل أفعال تشغيلية وتطوير الوسيلة التعليمية ستتم مناقشتها يف الرسم البيانات اجلدارية.

## **.۲ تصميم اإلنتاج**

تطوير الوسيلة التعليمية رسم البيانات اجلدارية " chart wall " على عدة مراحل تبدأ بتركيب الرسم البيانات الجدارية باستخدام Correl Draw

7X الذي ينتج شكل تصميم الرسم البيانات اجلدارية، و يف **ا**دلرحلة النهائية توجد مرحلة الإصلاحية خبراء الوسيلة وخبراء التصميم وكذلك خبير التعلم لتحديد جدوى وسيلة التعليمية رسم البيانات الجدارية التي المتقدمة. أ. تركيب الوسيلة التعليمية (رسم البيانات الجحدارية).

 تركب الباحث رسم البيانات اجلدارية باستخدام تصميم correl قام أولا بتجميع الإطار في شكل تصميم تقريبي ثم بعد تشكيل  $\emph{draw}$  ب ادلخطط، يبدأ التصميم بوضع التصميم عن طريق حتديد احلجم ادلناسب للرسم البيانات اجلدارية ادلراد تطويره.

ثم تصميم وسيلة تعليمية باستخدام *"corel draw" عن* طريق تصميم رسم البيانات اجلدارية ، مث شكل وسائل اإلعالم يف مستطيل حبجم ا ٧٥X سم، بمواد ورقية "Cartoon Art" ويعطى صورة و ألوان " براقة و إعطاء ادلواد الذي حسب ادلوضوع و إعطاء أمثلة اجلمل ادلفردات. ب. تصميم رسم البيانات اجلدارية  $\emph{Correl}$ ت. الوسيلة التعليمية التي تصميم باستخدام 7x Oorrel Draw x7

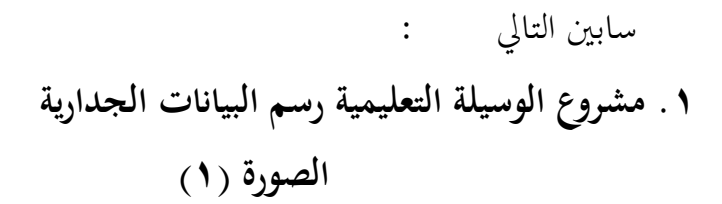

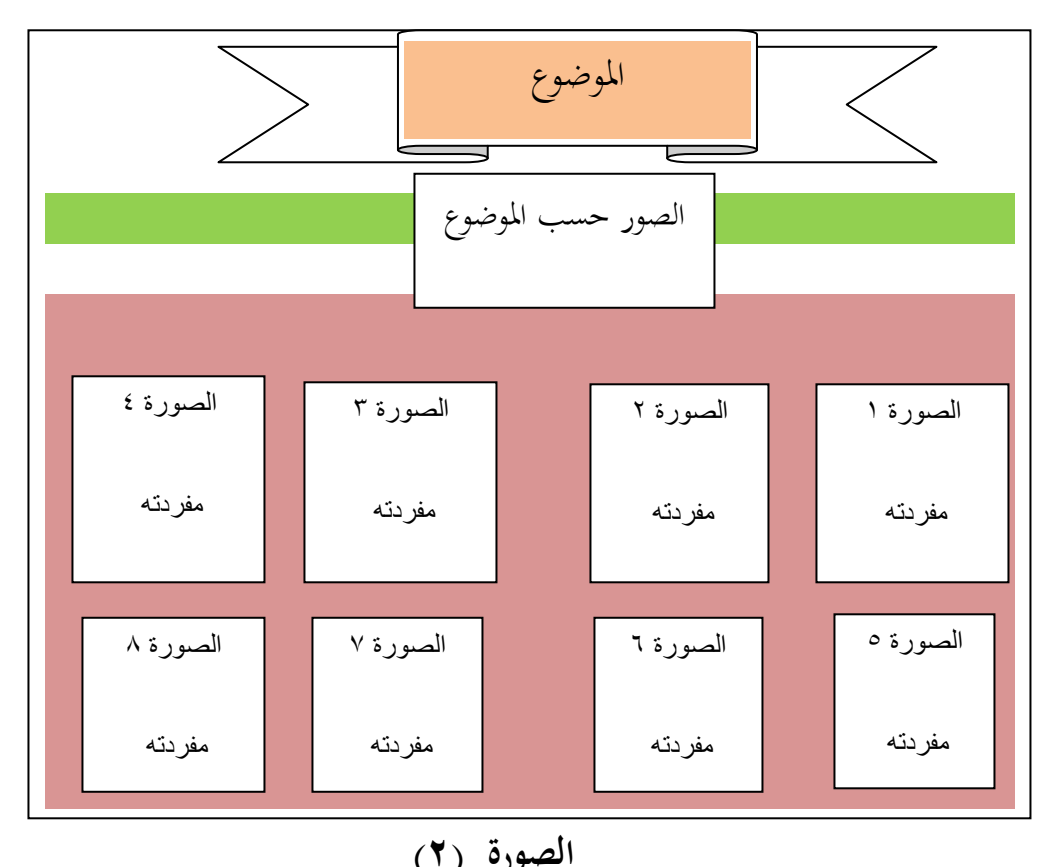

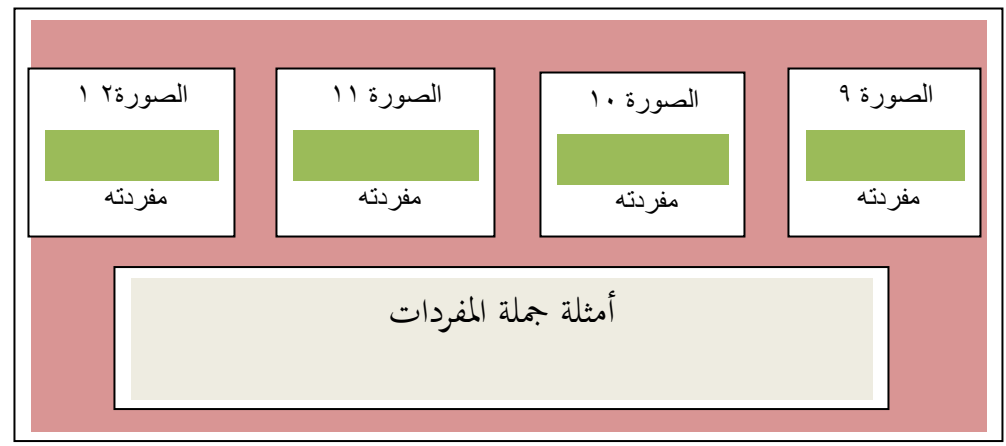

**الصورة )١( عملية تصميم اإلنتاج**

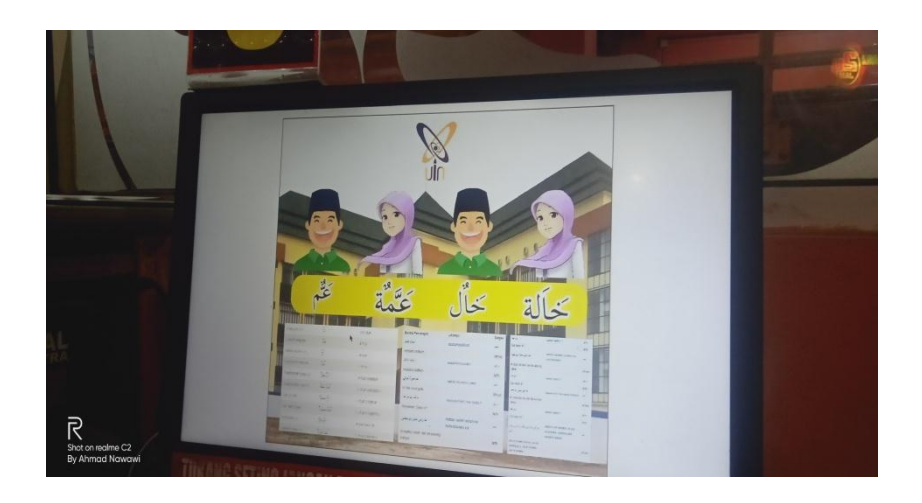

**الصورة )۲( عملية تصميم اإلنتاج**

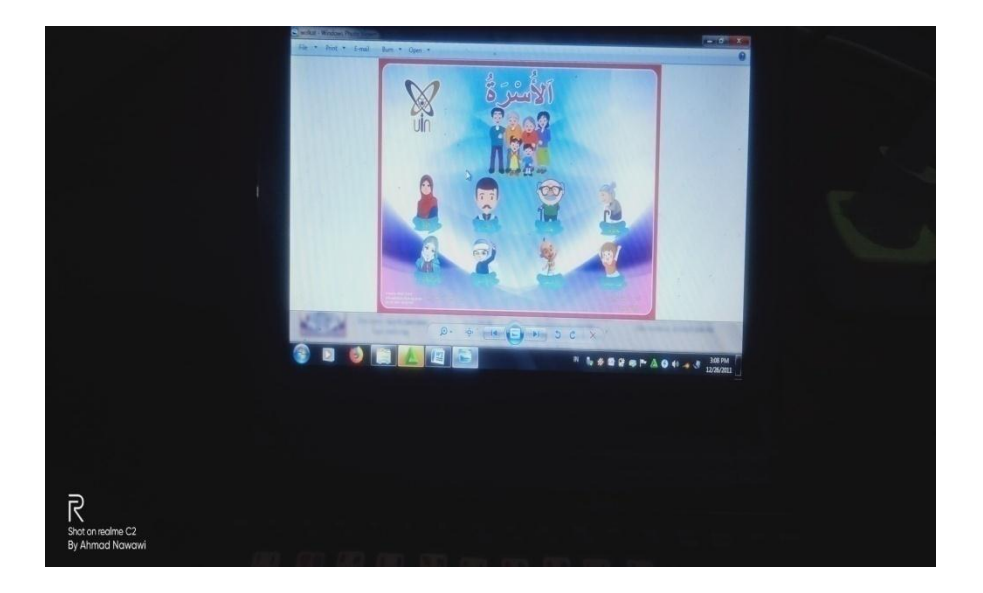

### **.3 التقييم**

#### **-١ مصادفة التصميم**

يف ىذا البحث، تتم عملية التسلسل من خالل التحقق من صحة خبراء المواد وخبراء وسائل الإعلام، مع المدققين الذين لديهم الكفاءة والتفهم في مجالات تخصصهم. من المتوقع أن يقدم خبراء المواد المصدقون ووسائل الإعلام أربعة المداخلات / الإقتراحات لتحسين وسائل الإعلام التعلمية الرسم البيانات الجدارية. سيتم استخدام اقتراحات من المدقق كمواد لمراجعة هذا الوسيلة التعليمية. المصادقة المحدد في هذا البحث هما الدكتور الحاج معز الدين، وعلى معصوم، الماجستير.

## **أ. تحقيق اإلنتاج**

إستنادا إىل التحليل الذي قام بو، مراجعة الكتاب ووسائل اإلعالم على التايل: ١). الصورة قبل التحقيق

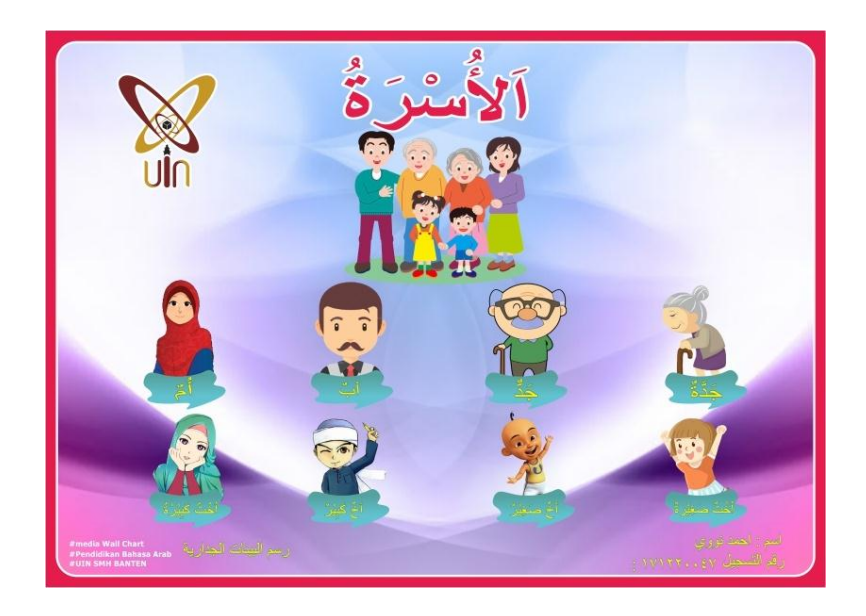

۲(. الصورة بعد التحقيق

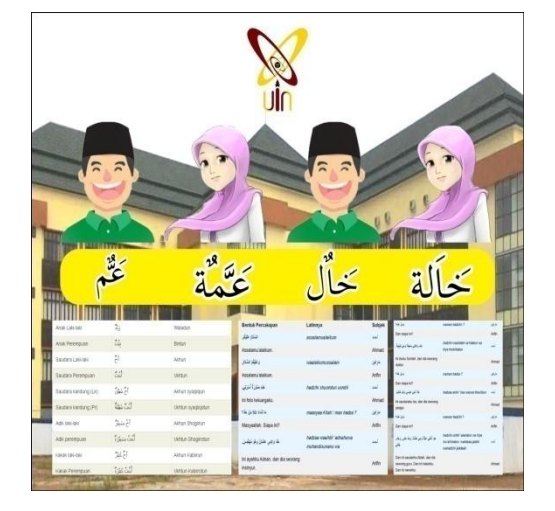

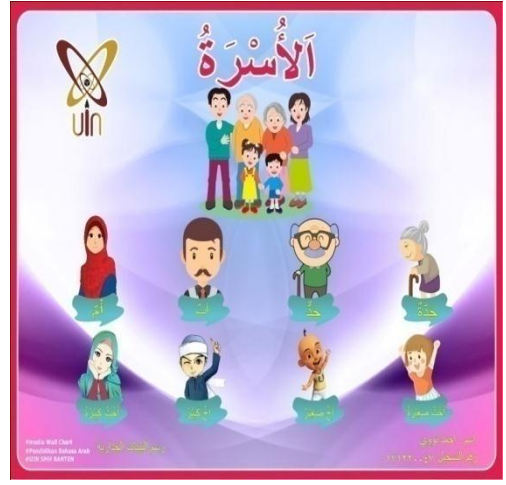

إستنادًا إلى النصيحة التي يقدمها خبير المحتوى، ينبغي النظر في استخدام اللغة العربية وبصورة أكثر شمولًا حيث يتم استخدام هذا الوسيلة تعليمية رسم البيانات الجدارية *"Wall Chart*" لطلاب المتواسطة أو يمكن استدعاؤه أيضًا للمبتدئين أو للطالبين.

**ب .نتائج التحقيق**

١) بيانات الوصفي على خبراء المواد على على معصوم، الماجستير ،

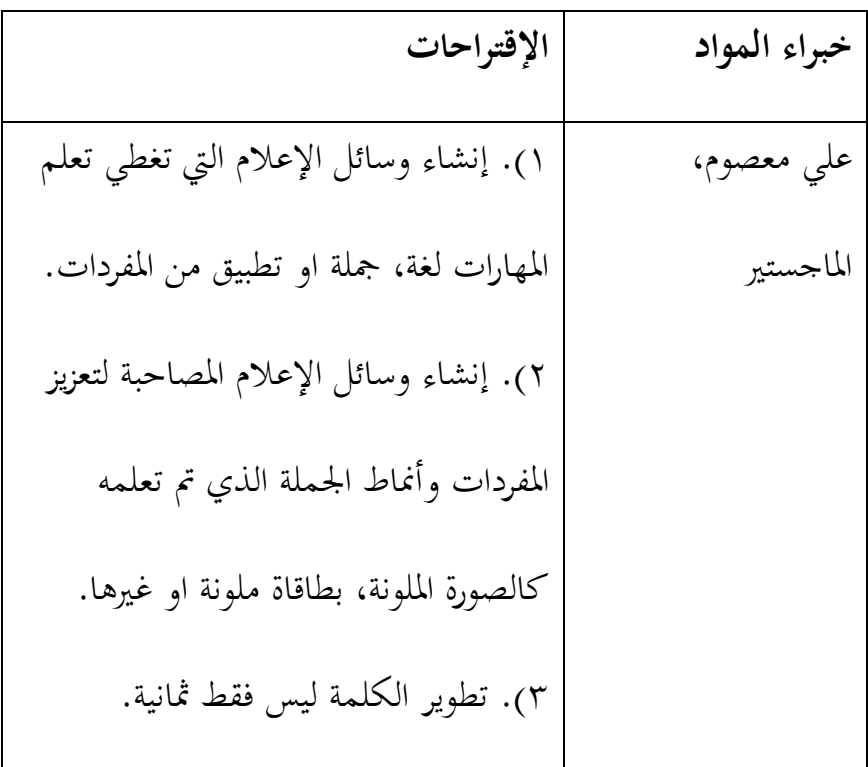

۲) بيانات الوصفي على خبراء اللغة على الدكتور معز الدين، الماجستير ،

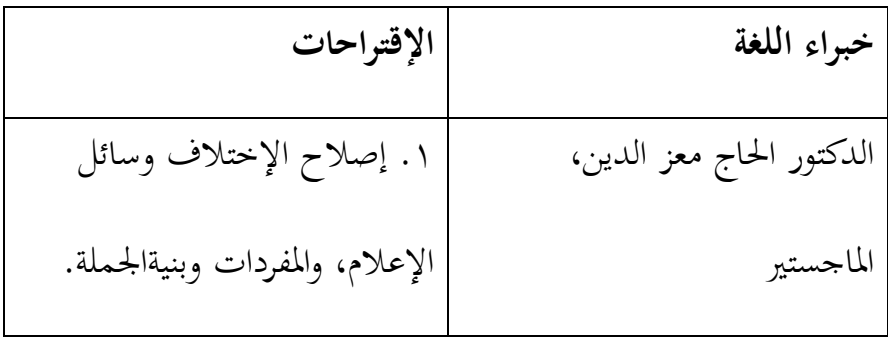

ج. تصديق اإلنتاج

وبعد إدتا عملية التطوير، قام الباحث بتصديق اخلرباء بطريقة الإستبانة. وقد أقميت تصديق الخبر من تاريخ ۲۰ يناير٢٠٢١ قبل التطبيق في الميدان. وكان خبير الوسيلة تعليمية اللغة العربية هو علي معصوم، الماجستير وكان خبير لتعليم اللغة العربية هوالدكتورالحاج معز الدين ، الماجستير معلم في جامعة سلطان مولانا حسن الدين بنتن. ثم عرض الباحث الوسيلة التعليمية رسم ابياناتالجدارية التي تحتوي على البنود التالية:

أ. نتيجة الإنتاج لدى علي معصوم، الماجستير

# الجدوال (١)

نتيجة تصديق الخبير في الوسيلة التعليمية

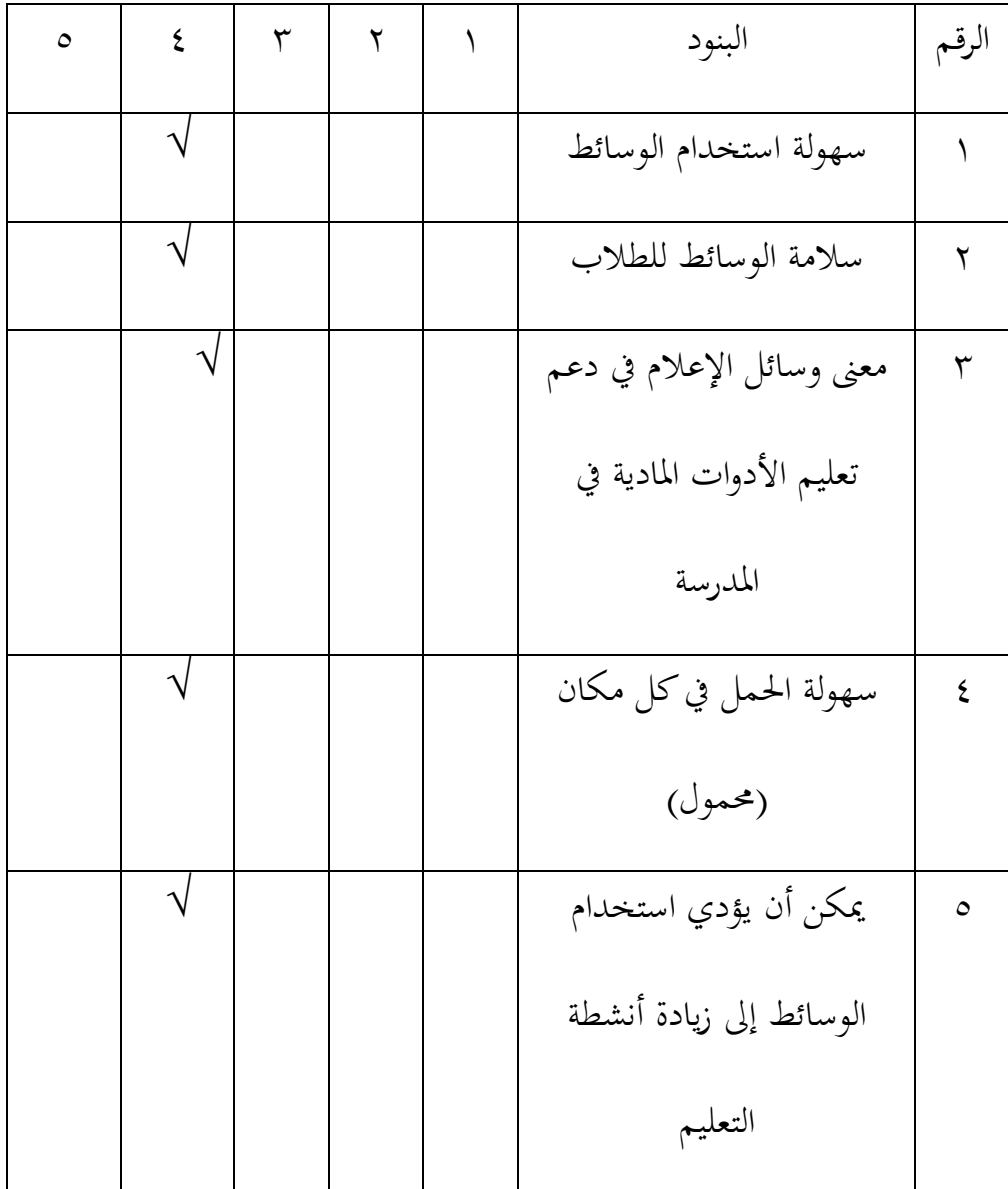

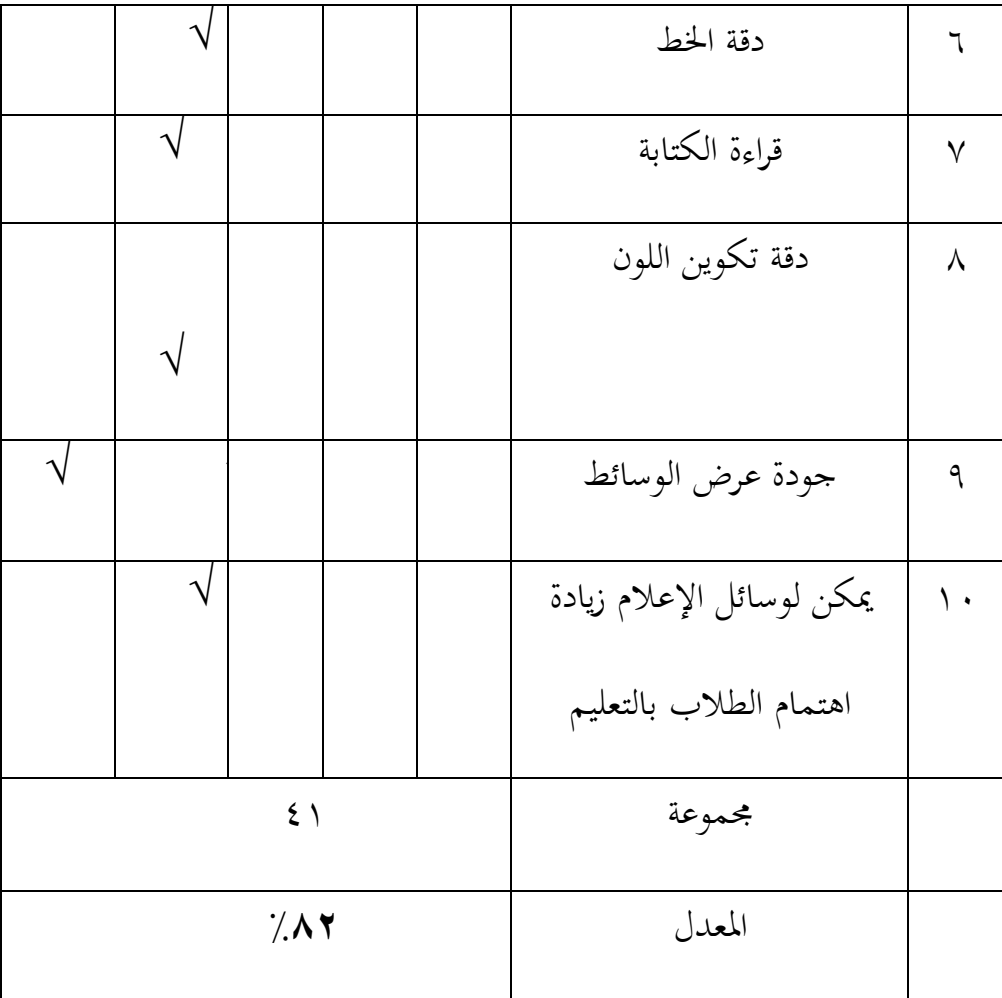

البيان من االستبانة:

$$
\begin{array}{c}\n\lambda \cdot \cdot \cdot \mathbf{X} \xi \setminus P = p \\
\hline\n\circ \cdot \\
\hline\n\lambda \cdot \cdot \cdot\n\end{array}
$$

من النتيجة الإستبانة المحصولة، نعرف أن علي معصوم،الماجستيرأعطى النتيجة لهذا الإنتاج ٨٢٪. فبهذا يدل على أن الإنتاج المطور يحصل على نتيجة جيد جدا وميكن استخدمة يف التدريس بدون التصحيح. أ. نتيجة الإنتاج لدى الدكتورالحاج معز الدين،الماجستير

الجدوال (٢)

نتيجة تصديق الخبير في مجال تعليم اللغة العربية

| $\circ$ | ٤ | ٣ |  | البنود                             | الرقم |
|---------|---|---|--|------------------------------------|-------|
|         |   |   |  | ملاءمة المواد مع الكفاءات الأساسية |       |
|         |   |   |  | ملاءمة المواد مع المؤشرات          |       |
|         |   |   |  | ملاءمة المادة مع أهداف التعليم     | ٣     |
|         |   |   |  | دقة تغطية المواد                   | ٤     |
|         |   |   |  | معنى المادة                        | ٥     |
|         |   |   |  | مدى ملاءمة المادة مع مستوي         |       |

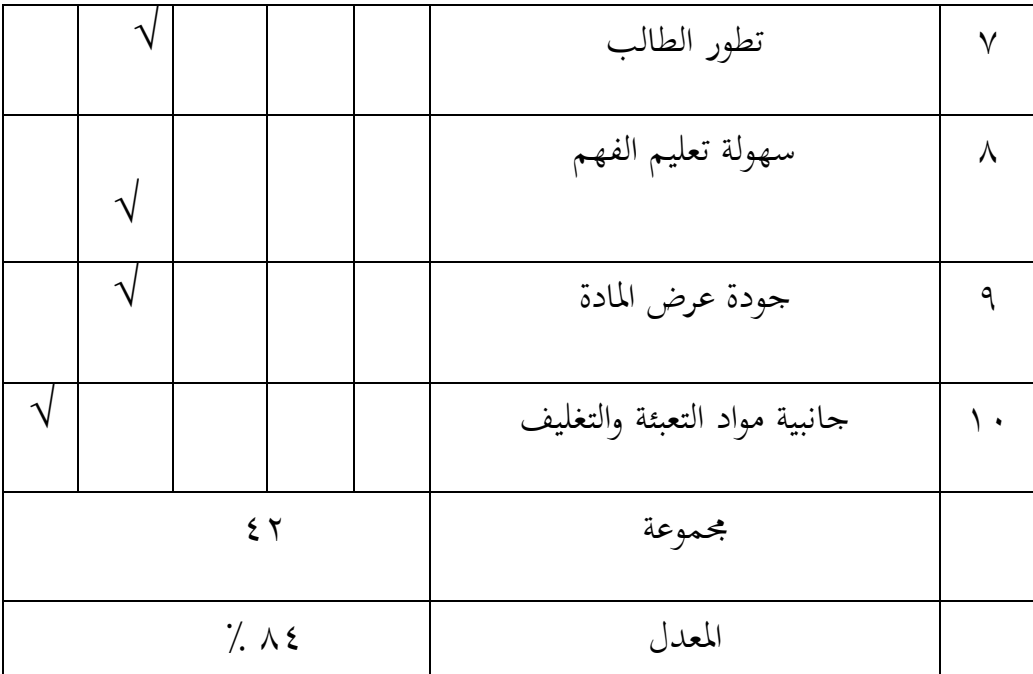

البيان من االستبانة:

١00 **x**5۲=p  $\circ$ .  $\frac{1}{2}$   $\wedge$   $\zeta$  =

من النتيجة الإستبانة المحصولة، نعرف أن الدكتور الحاج معز الدين ، ادلاجستًن أعطى النتيجة ذلذا اإلنتاج 75 .9 تدل على ىذه النتيجة أن وسيلة رسم البيانات اجلدارية (*chart wall*(لتعليم ادلفردات اللغة العربية ىو "الئق جدا" وميكن إستخدمة يف التدريس بالتصحيح.

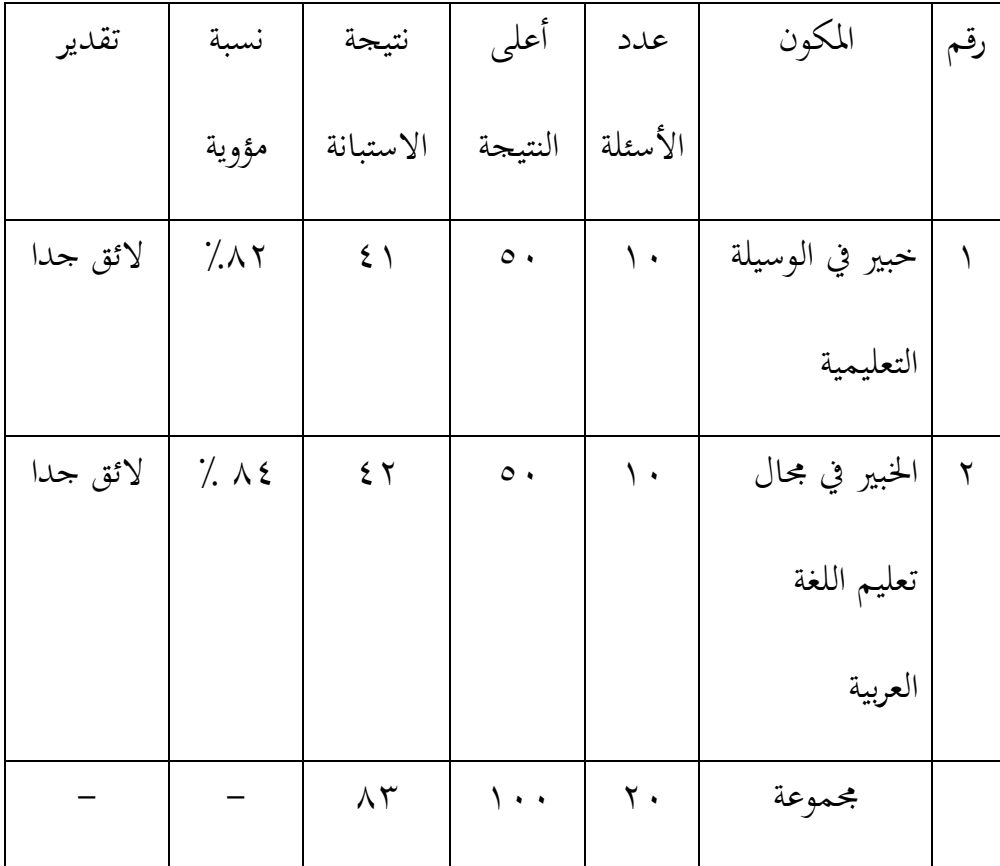

واستخدام الباحث الرموز لمعرفة نتائج الوسائل على القيمة المئوية وهو:

$$
P=\frac{\sum X X' \cdot \cdot \cdot}{\sum X_i}
$$

$$
P=\frac{\lambda Y X \cdot \cdot \cdot}{\sum X_i}
$$

$$
P=\frac{\lambda Y X \cdot \cdot \cdot}{\sum Y_i}
$$

$$
P=\frac{\lambda Y}{\sum Y_i}
$$

# **ج. تحليل فعالية الوسيلة التعليمية رسم البيانات الجدارية**

**.١ نتائتج اإلختبار التحصيلي القبلي / األول**

وأمّا البيانات من نتائج تعليم المفردات بالإختبار القبلي/ الأول فابالنظر في الجدوال الآتي:

### **جدوال ٤.۲**

| ، و رب     | جي -             | ن) ءَ سبب $\mathcal{C}$ |         |
|------------|------------------|-------------------------|---------|
| البيان     | النتائج          | أسماء التلاميذ          | رقم     |
| غير الناجح | $\mathbf{\xi}$ . | إإمس                    |         |
| الناجح     | $\wedge\cdot$    | مالحة                   | ٢       |
| غير الناجح | ٦.               | رحمة                    | ٣       |
| غير الناجح | ٦.               | كستيرة                  | ٤       |
| غير الناجح | ٦.               | فيك                     | $\circ$ |
| غير الناجح | ٦.               | لراسات                  | ٦       |
| غير الناجح | ٦.               | فينجا                   | ٧       |
| غير الناجح | ٦.               | أسوا                    | ٨       |

نتائج إختبارات الطالب يف االختبار القبلي / األول

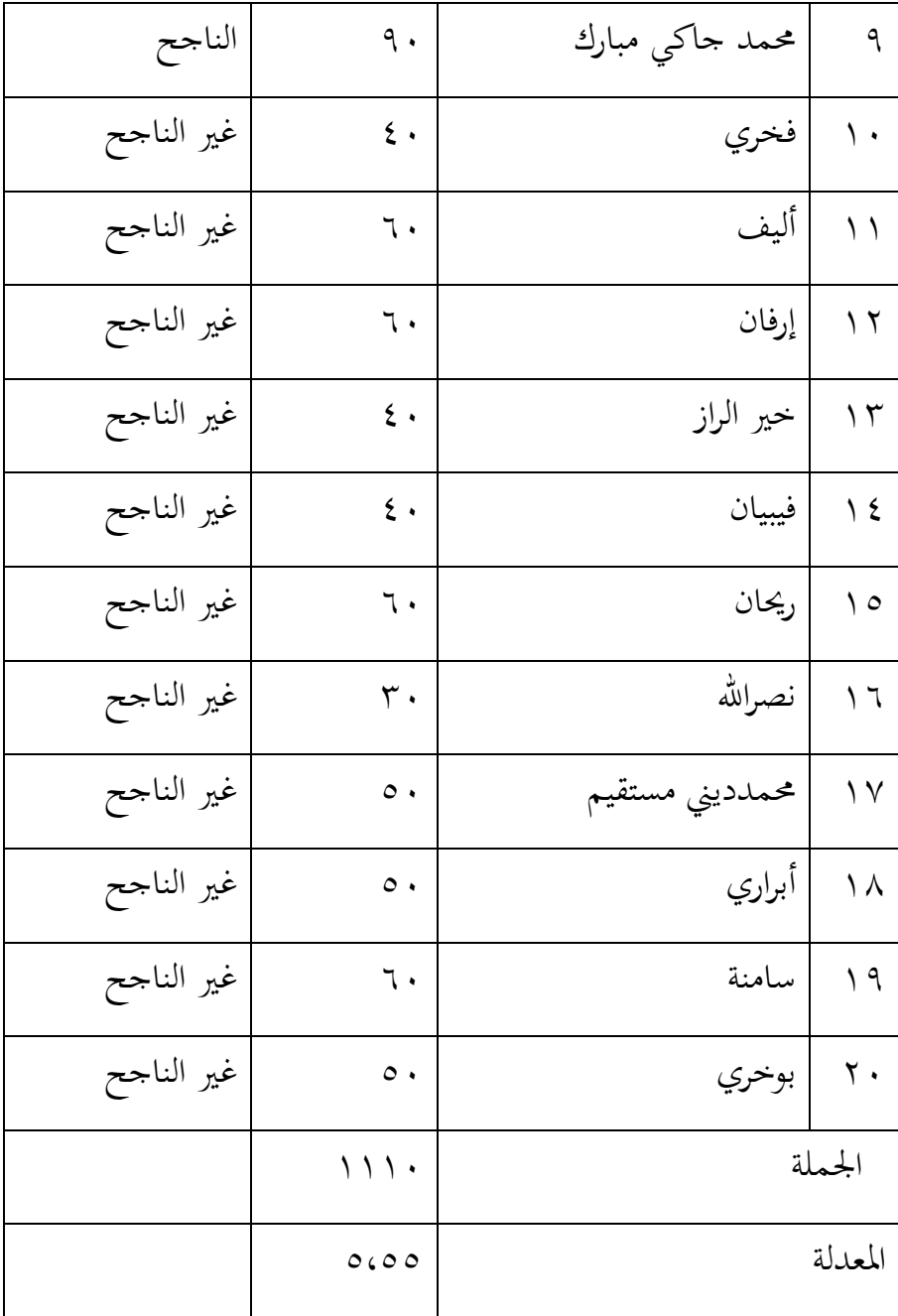

## البيان :

$$
0.000 = \frac{1111}{11} = 0.000
$$

$$
\frac{1}{2} \times \frac{1}{2} \times \frac{
$$

$$
\frac{1}{2} \cdot 9 \cdot = 1 \cdot 1 \cdot \frac{1}{1} \cdot X = \frac{1}{1} \cdot \frac{1}{1} \cdot \frac{1}{1
$$

## **جدوال ٤.4**

مجموعات نتائج الإختبارات في عملية التعليم الاختبار القبلي / الأول

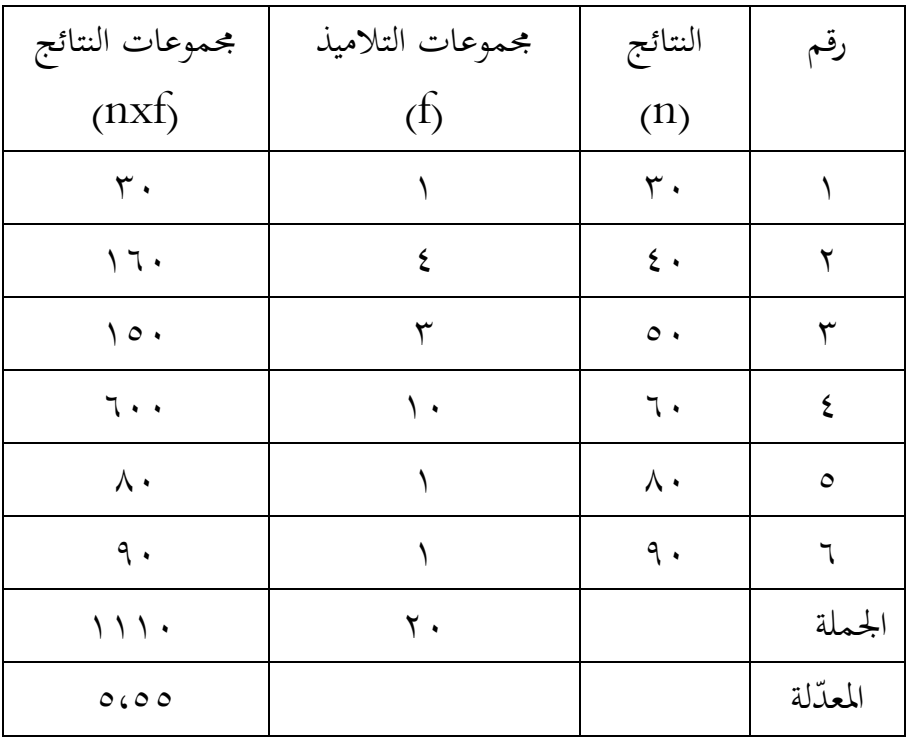

إستنادا إىل نتائج التعلّم، كان اإلختبار األول / القبلي يسبب إرتقاء مقارنة من الإختبار القبلي / الأول. وفي أنشطة إختبار القبلي /الأول كان نتائج التالميذ الذين ما ينجحوا يف تعليم ادلفردات ١7 تلميذا أو بقدر ٦٦،٦٦٪، والذين بححوا ٢ تلميذا أو بقدر ٣٣،٣٣٪.

.۲ **نتائتج االختبار التحصيلي البعدي / األخير** وأمّا البيانات من نتائج تعليم المفردات بالإختبار البعدي / الأخير

فابالنظر يف اجلدوال اآليت:

### جدوال 5.6

نتائج إختبارات الطلاب في الاختبار البعدي / الأخيري

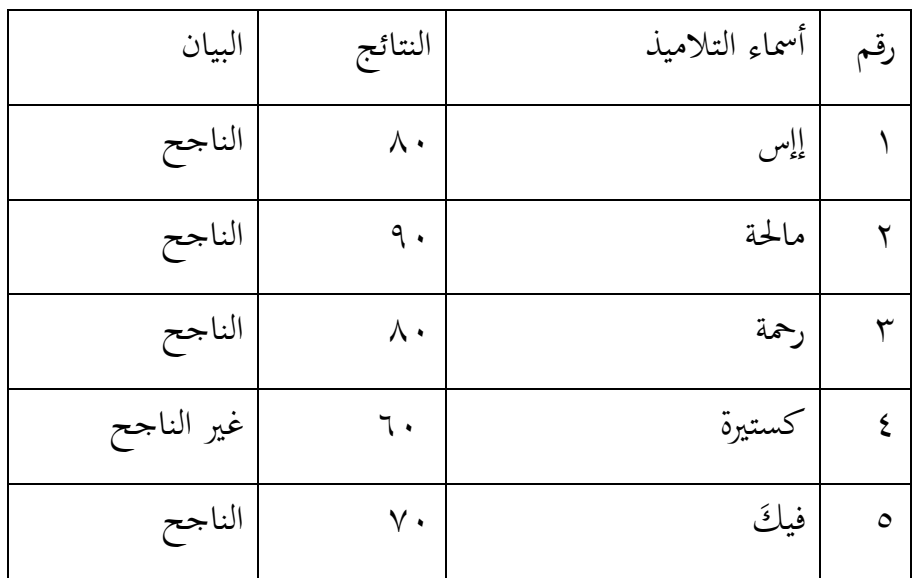

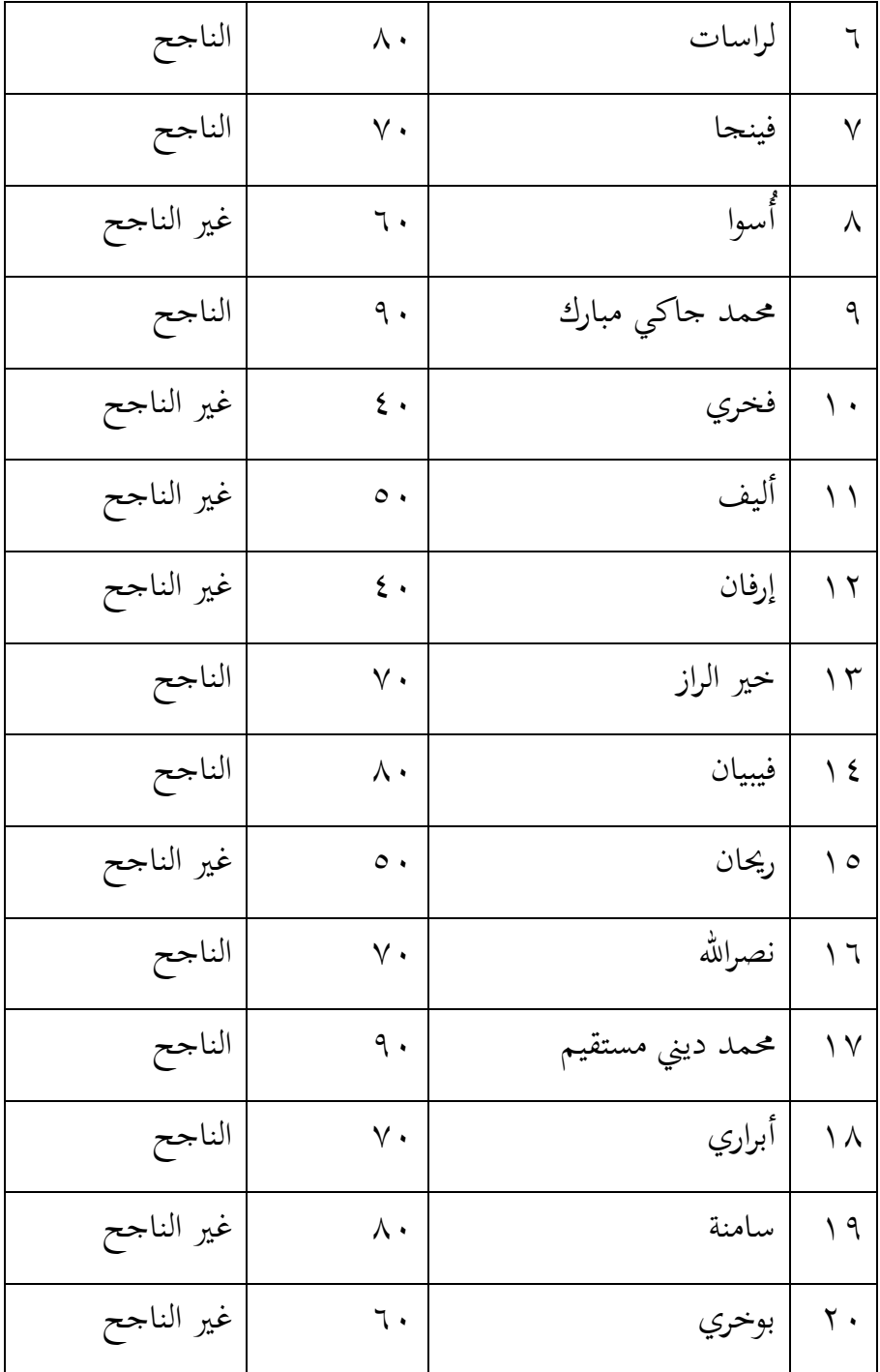

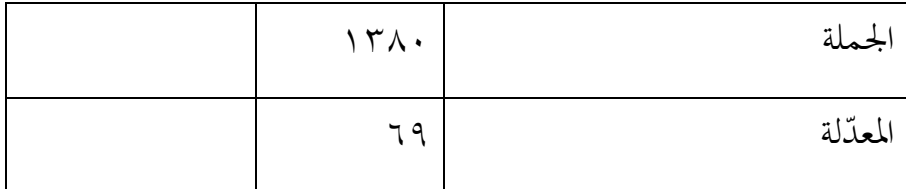

البيان :

 $79 =$  $15.7$ ۲۲ معدلة التالميذ =

**:**54 **=**١00 ١6 ۲0 النسبة ادلئوية للنجاح = x

$$
\frac{v}{x} - v = 1 \cdot \frac{v}{x} = \frac{1}{x} \cdot \frac{1}{x}
$$

 **جدوال ٤.9** 

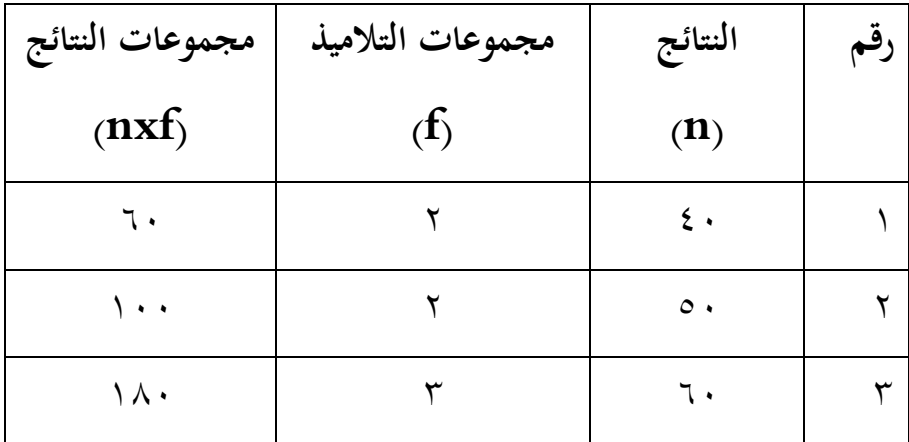

محموعات نتائج الإختبارات في عملية التعليم الاختبار البعدي/الأخير

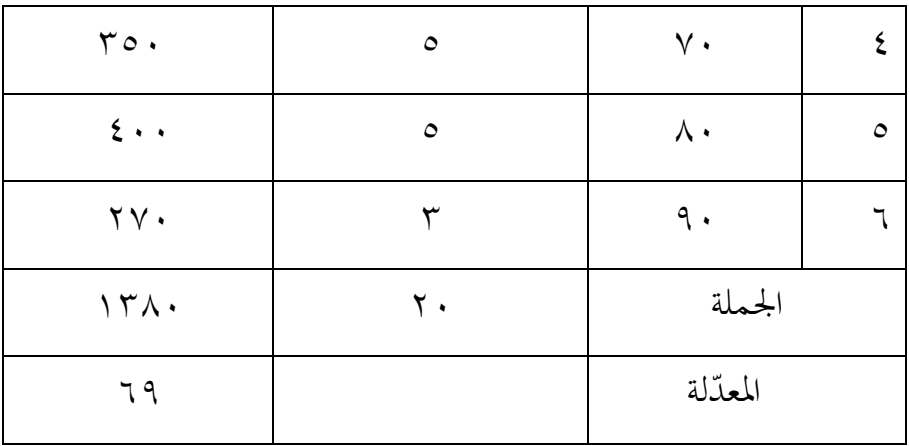

إستنادا إىل نتائج التعلّم اليت حصلت عليها التالميذ يف االختبار البعدي/ الأخير، وتلك إرتقت. ويصير إرتقاء بقدر ٦٥ ٪ من التلاميذ الذين بححوا في تعليم المفردات.

**.۳ تحليل نتائج االختبار التحصيلي**

وأمّا نتائج في تعليمهم فكما يلي:

## **جدوال ٤.٤**

جدوال خالصة نتائج إختباراين يف تعليم ادلفردات

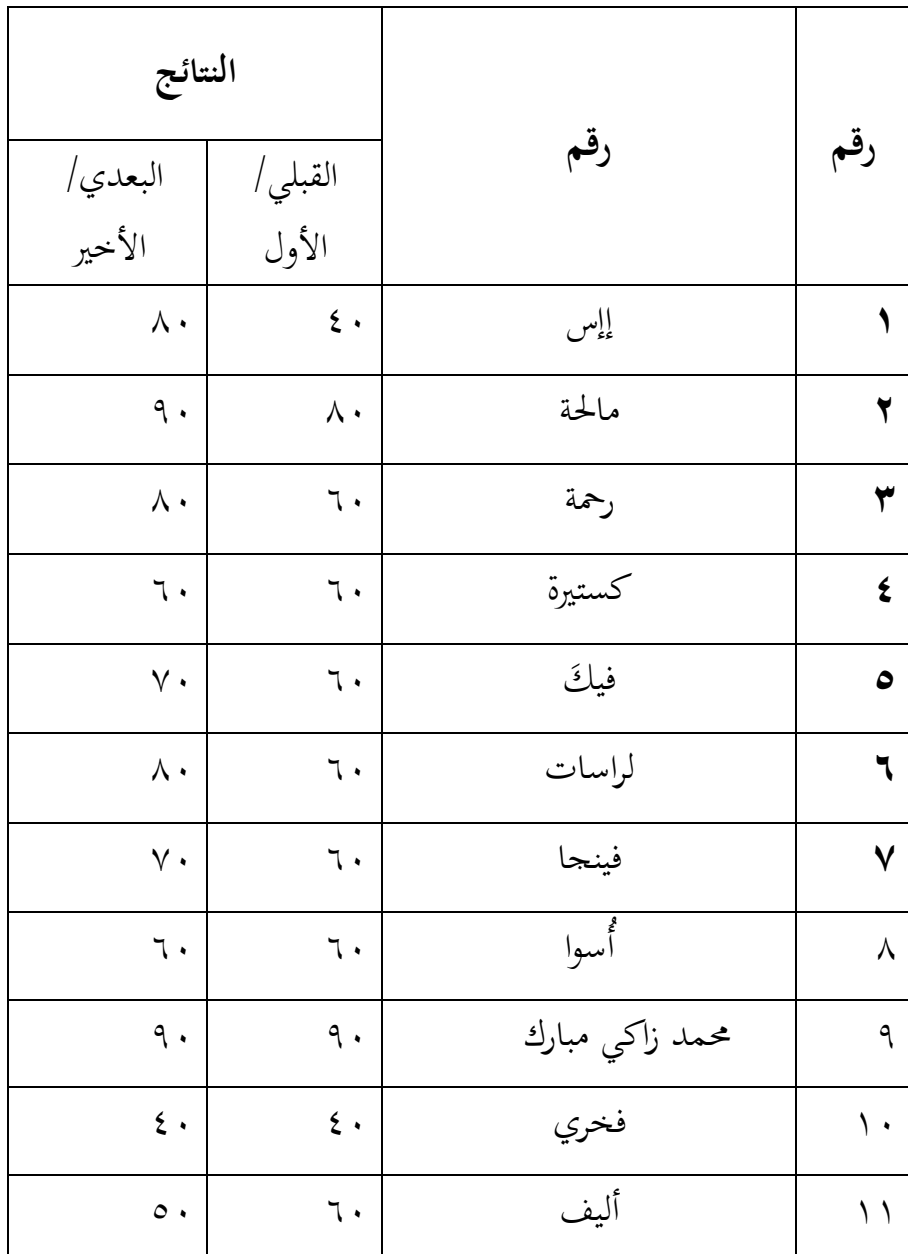

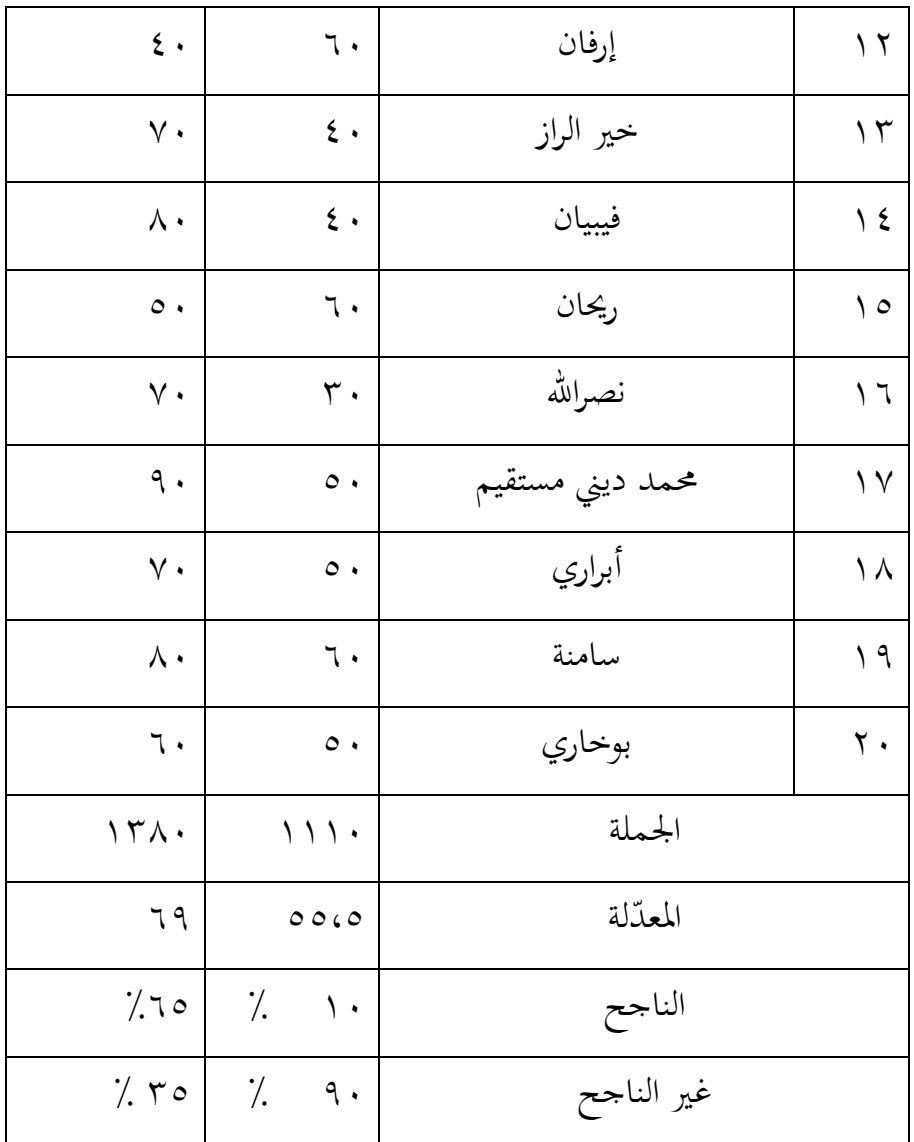

إستنادا إلى معالجة البيانات وتحليلها المحصولة من التعلم في اإلختبارات. فذكرت التحصيل "بتطوير الوسيلة التعليمية رسم البيانات الجدارية "wall chart " ترتقي قدرة فهم وحفظ المفردات لدي التلاميذ".